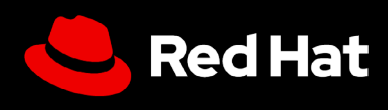

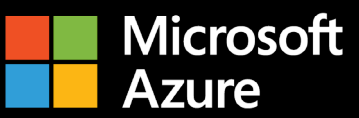

# **사용자 가이드:**  Microsoft Azure 기반 Red Hat Enterprise Linux

Microsoft Azure 기반 Red Hat Enterprise Linux의 가치 극대화

### **사용자 가이드: Microsoft Azure 기반 Red Hat Enterprise Linux**

Microsoft Azure 기반 Red Hat Enterprise Linux의 가치 극대화

이 사용자 가이드에서는 Microsoft Azure 기반 Red Hat® Enterprise Linux®를 효과적으로 설정하는 다양한 팁과 Red Hat Enterprise Linux 서브스크립션의 가치를 극대화하는 방법에 관해 알아두어야 몇 가지 할 사항을 살펴봅니다. 이 가이드는 기존 워크로드를 클라우드 환경으로 이동하거나 이제 막 여정을 시작하는 모든 조직이 Microsoft Azure에서 Red Hat Enterprise Linux 인스턴스를 구입, 배포, 구성, 관리하는 과정에서 어려움을 겪지 않도록 도움을 제공하기 위해 작성되었습니다.

#### **Microsoft Azure 기반 Red Hat Enterprise Linux란?**

Azure 기반 Red Hat Enterprise Linux는 다음과 같은 몇 가지 방법으로 구입할 수 있습니다.

- **1.** Azure Marketplace를 통해 종량제(PAYG) 또는 1년이나 3년 주기로 서브스크립션을 구입합니다.
- **2.** Red Hat에서 또는 Red Hat 파트너를 통해 서브스크립션을 구입합니다. 마이그레이션 시나리오에서는 [BYOS\(Bring-Your-Own-Subscription\)](https://learn.microsoft.com/ko-kr/azure/virtual-machines/workloads/redhat/byos)라고도 하는 [Red Hat Cloud Access](https://www.redhat.com/ko/technologies/cloud-computing/cloud-access)를 사용하여 Microsoft Azure로 이동할 수 있습니다. 또한 자체 이미지나 골든 이미지[\(golden image\)](https://access.redhat.com/documentation/en-us/subscription_central/2023/html/red_hat_cloud_access_reference_guide/understanding-gold-images_cloud-access#getting-access-to-gold-images_cloud-access)를 가상 머신(VM)으로 배포합니다.

방법에 따라 서로 다른 메커니즘을 사용하여 기본 VM을 프로비저닝합니다. 일반적으로 마켓플레이스 고객은 Microsoft Azure 콘솔 또는 az 커맨드라인을 사용하여 프로비저닝하는 반면, Red Hat Cloud Access 고객은 골든 이미지 옵션 중 하나를 사용하여 프로비저닝하기 위해 다양한 옵션 중 하나를 사용합니다.

이러한 방법 중 하나가 유효하며 결과적으로 Red Hat이 제공하는 업데이트에 대해 동일한 액세스를 허용하는 Red Hat Enterprise Linux 인스턴스가 생성됩니다. 그러나 Azure Marketplace를 통해 프로비저닝된 VM은 Azure에서 호스팅되는 [Red Hat](https://learn.microsoft.com/ko-kr/azure/virtual-machines/workloads/redhat/redhat-rhui) 업데이트 인프라를 사용하도록 사전 구성되어 제공되는 한편, BYOS를 통해 프로비저닝되는 VM은 [Red Hat Subscription Management](https://access.redhat.com/solutions/253273) 또는 Red Hat Satellite에 연결해야 합니다.

아래에서 다루는 내용에서도 알 수 있듯이 서로 다른 활용 사례를 위해 설계되었으므로 목적에 맞게 신중히 선택해야 합니다.

#### **Microsoft Azure 기반 Red Hat Enterprise Linux를 실행하는 이유**

Microsoft Azure 기반 Red Hat Enterprise Linux를 실행하면 확장성, 유연성, 비용 효율성이 개선되고 광범위한 관리형 서비스에 대한 액세스 등 여러 장점을 경험할 수 있습니다. Microsoft Azure의 글로벌 인프라를 사용하면 Red Hat Enterprise Linux 워크로드를 스케일하여 변화하는 요구 사항을 충족하고, 자본 지출을 줄이고, 다양한 구입 모델을 활용할 수 있습니다.

# **엔터프라이즈 OS의 강점 최대한 활용**

#### **Red Hat Enterprise Linux의 강점 활용**

Red Hat Enterprise Linux 서브스크립션은 단지 운영 체제(OS)에 대한 액세스만을 제공하는 것이 아닙니다. 추가로 제공하는 많은 장점 중 일부는 다음과 같습니다.

- ▶ 5,200곳 이상의 하드웨어 제공업체, 4,900곳 이상의 소프트웨어 제공업체, 1,400곳 이상의 클라우드 및 서비스 제공업체로 이루어진 Red Hat의 광범위한 파트너 에코시스템
- ▶ Red Hat과 클라우드 제공업체의 1년 365일 통합 지원
- ▶ 기존의 사용자 정의, 구성, 기본 설정을 유지하면서 CentOS Linux, Oracle Linux 등과 같은 다른 다운스트림 파생 배포판에서 마이그레이션을 간소화하도록 지원되는 마이그레이션 툴인 Convert2RHEL
- ▶ 단일 콘솔에서 Red Hat의 온프레미스 및 클라우드 환경 전반에 대한 가시성, 분석, 문제 해결을 위한 강력한 서비스인 Red Hat Insights

### **Red Hat Enterprise Linux를 단일 플랫폼으로 실행하도록 지원하는 Red Hat Insights**

Red Hat Insights는 Red Hat Enterprise Linux에 포함되어 무료로 제공되며 클라우드와 온프레미스 전반에서 통합 플랫폼으로서의 OS의 기능을 강화합니다.

- **1. 가시성.** Insights는 Red Hat Enterprise Linux 자산 전체에 대한 통합 보기를 지원하여 관리와 모니터링을 간소화합니다.
- **2. 사전 경고.** Insights에서 운영 중단 또는 보안 이벤트가 발생하기 전에 관리자와 이해관계자에게 미리 경고합니다.
- **3. 변동 분석.** Insights는 모든 풋프린트에서 데이터를 분석함으로써 애플리케이션 성능에 영향을 미칠 수 있는 성능 패턴과 구성 변동을 강조 표시합니다.
- **4. 컴플라이언스.** Insights는 산업 표준에 대해 시스템을 모니터링하여 컴플라이언스를 유지하고 보안 태세를 개선하기 위한 노력을 지원합니다.

Insights는 다양한 배포 전반에서 Red Hat Enterprise Linux 관리를 간소화하여 설치 위치에 관계없이 일관된 경험을 생성합니다. 이러한 장점은 특히 워크로드를 Microsoft Azure에서 실행하는 것 외에도 일부 워크로드를 온프레미스에서 실행하는 경우 유용합니다.

이 기능은 [Red Hat Hybrid Cloud Console](https://access.redhat.com/products/red-hat-hybrid-cloud-console/)을 통해 액세스할 수 있습니다. Microsoft Azure 계정과 Red Hat 계정이 연결되어 있고 Insights에 등록되어 있는지 확인해야 합니다. Azure Marketplace에서 시간별 이미지를 통해 Red Hat Enterprise Linux에 등록한 경우 자동으로 연결되어 있지 않을 수 있습니다.

# **시작하기 전에 고려해야 하는 질문과 답변**

#### **Red Hat Enterprise Linux 배포를 위한 활용 사례는 무엇인가요?**

활용 사례에 따라 Microsoft Azure 기반 Red Hat Enterprise Linux 인스턴스의 배포 방식이 달라집니다. 다음과 같은 질문을 생각해 보세요.

- **1.** 보유하고 있는 서브스크립션을 사용하고 싶으신가요, 아니면 Azure Marketplace에서 새 서브스크립션을 구입하고 싶으신가요?
	- **1.1** 연간 서브스크립션이 필요한 장기 실행 워크로드인가요, 아니면 PAYG가 필요한 단기 워크로드인가요?
- **2.** Azure의 표준 이미지를 사용하고 이를 기반으로 빌드하거나 보유한 이미지를 업로드하고 싶으신가요?
- **3.** 이 머신을 어떻게 업데이트할 예정인가요? 답변이 Azure Marketplace라면 Red Hat 업데이트 인프라를 사용하고, 답변이 BYOS라면 서브스크립션 관리에 어떻게 연결할지 자문해 보세요.

장기간 지속적으로 실행해야 하는 중요 워크로드의 경우 영구적이며, 안정적인 고가용성 클라우드 인프라가 필요합니다. 특정 기간 동안 수요가 높고 그 외 기간에는 수요가 낮아지는 계절적 편차가 있는 워크로드의 경우 클라우드 환경의 탄력성을 활용할 수 있습니다. 이를 통해 피크 기간에는 빠르게 리소스를 스케일 업하고 피크 기간 이외에는 스케일 다운하여 비용 효율성을 최적화할 수 있습니다. 이러한 다양한 배포 모델에는 각기 다른 활용 사례가 권장됩니다.

#### **가장 적절한 배포 모델은 무엇인가요?**

배포 모델을 선택할 때 선호하는 결제 방식을 고려해야 합니다. 연간 서브스크립션과 PAYG(사용량 기반) 옵션 모두 장단점을 가지고 있기 때문에 가장 적합한 모델은 특정 요구 사항, 예산 제약, 예상되는 워크로드 패턴에 크게 좌우됩니다. 예산에 대한 예측 가능성과 간소화된 청구 방법이 가장 필수적인 조건이라면 월간 또는 연간 요금제가 가장 적합합니다. 반대로 유연성, 비용 효율성과 함께 빠르게 스케일링할 수 있는 능력이 필수적이라면 사용량 기반 모델이 더 나은 옵션일 수 있습니다.

#### **연간 서브스크립션**

연간 서브스크립션은 예산에 대한 예측 가능성, 간소화된 청구 방법을 제공하며, 일반적으로 장기간 플랜일수록 가격 경쟁력이 높습니다. 또한 고정 요금제를 사용하면 면밀하게 사용량을 모니터링하지 않아도 됩니다. 서브스크립션은 Red Hat 어카운트 담당자 또는 Red Hat 인증 파트너를 통해 구입할 수 있습니다. 클라우드와 온프레미스 환경 전반에 걸쳐 제공되는 Red Hat 하이브리드 약정 비용 프로그램 이용 자격 여부도 확인해 보시기 바랍니다. Azure Marketplace를 통해 조달한 경우 연간 서브스크립션도 Microsoft Azure 약정 비용 프로그램인 Microsoft Azure Consumption Commitment(MACC) 혜택을 받을 수 있습니다.

### **PAYG**

이 결제 옵션은 유연하며 장기 약정에 비해 자유롭다는 장점을 가지고 있습니다. 또한 MACC 혜택도 제공됩니다. 이러한 사용량 기반의 접근 방식을 채택하면 비용 할당을 최적화하고 수요 변동에 따라 신속하게 스케일링할 수 있어 사용한 리소스에 대해서만 요금을 지불하면 됩니다. 하지만 이 모델은 비용을 예상할 수 없다는 단점이 있을 수 있고, 예산 초과를 방지하기 위해 지속적인 사용량 모니터링이 필요합니다.

#### **나중에 결제 모델을 변경하려면 어떻게 해야 하나요?**

특정 유형의 결제 모델로 약정한 후 비즈니스 요구 사항이 변화하여 다른 모델이 더 적절한 경우, 두 가지 방법으로 결제 모델을 변경할 수 있습니다.

#### **Azure Reserved Virtual Machine Instances를 사용하여 PAYG를 1년 또는 3년 요금제로 전환**

Azure Reserved Virtual Machine Instances를 사용하여 PAYG를 고정 기간 요금제로 전환할 수 있습니다. 기존 VM이 직접 변경되지는 않지만 실행 중인 VM 사용량에 맞게 예약 할인이 적용됩니다.

#### **Azure Hybrid Benefit을 사용하여 PAYG에서 BYOS로 전환**

[Azure Hybrid Benefit](https://learn.microsoft.com/ko-kr/azure/virtual-machines/linux/azure-hybrid-benefit-linux?tabs=ahbNewPortal%2CahbExistingPortal%2Clicenseazcli%2Crhelpaygreqs%2CrhelAzcliByosConv%2Cpaygclisingle%2Crhelpaygconversion%2Crhelcompliance)을 사용하여 Azure Marketplace의 PAYG VM을 기간이 정해져 있는 BYOS 모델로 전환하려면 자체 Red Hat Enterprise Linux 서브스크립션을 사용하도록 기존 VM을 변환해야 합니다. 이 경우 VM이 더 영구적으로 변경됩니다.

### **시작하려면 무엇이 필요한가요?**

조직에 가장 적합한 배포 및 결제 옵션을 선택하고 난 후에는 [Microsoft Azure](https://azure.microsoft.com/ko-kr/free) 계정과 [Red Hat](https://access.redhat.com/) 계정만 있으면 시작할 수 있습니다. 두 가지 중 어느 한쪽이라도 준비되지 않은 경우 시작하기 전에 모두 준비하시기 바랍니다.

## **Microsoft Azure 기반 Red Hat Enterprise Linux 배포**

Microsoft Azure 기반 Red Hat Enterprise Linux 관련 요금제가 다양한 만큼 인스턴스를 배포하는 방법도 매우 다양합니다.

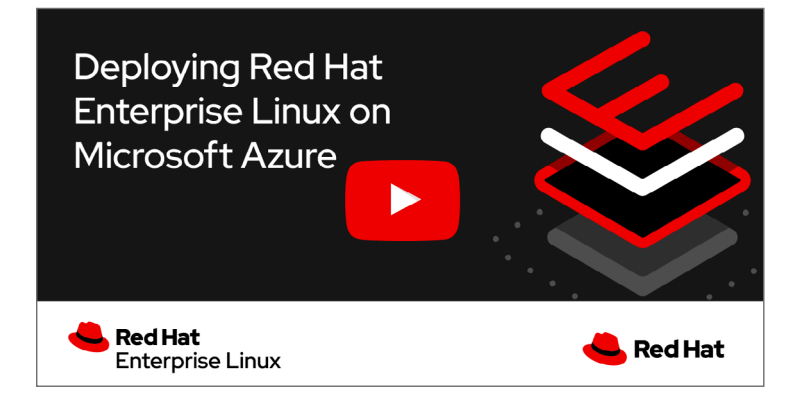

### **Azure Marketplace를 통해 구입한 Red Hat Enterprise Linux 설정**

**1. 로그인:** [Azure Marketplace](https://azuremarketplace.microsoft.com/ko-kr/)에 로그인합니다. 'Red Hat Enterprise Linux'를 검색합니다.

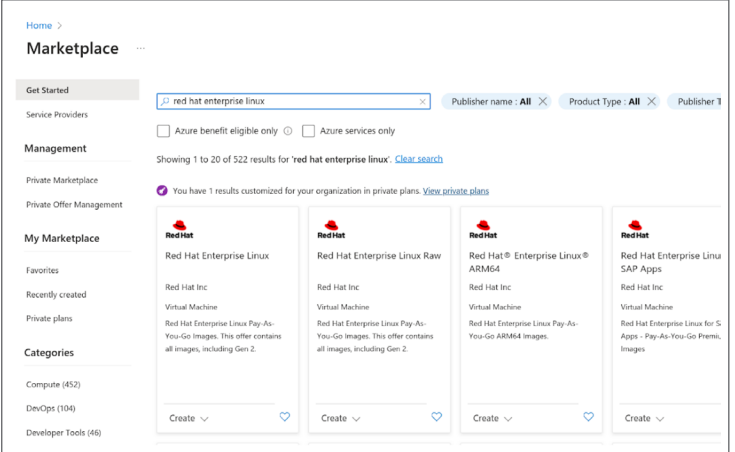

- **2. 제품 선택:** 다양한 Red Hat Enterprise Linux 제품 중에서 선택합니다.
	- **Red Hat Enterprise Linux**는 LVM(Logical Volume Manager)이 구성되어 제공됩니다.
		- '최신 마이너 버전'은 최신 버전의 롤링 릴리스입니다.
		- 번호가 낮은 [포인트](https://learn.microsoft.com/ko-kr/azure/virtual-machines/workloads/redhat/redhat-images) 릴리스에는 버전 홉에 대한 수동 [개입이](https://techcommunity.microsoft.com/t5/itops-talk-blog/step-by-step-how-to-update-an-azure-linux-vm-using-update/ba-p/1081576) 필요합니다.
	- **Red Hat Enterprise Linux Raw**는 RAW 디스크(LVM이 구성되어 있지 않음)와 함께 제공됩니다.
	- **Red Hat Enterprise Linux ARM64**는 x86\_64 프로세서용인 다른 제품과 달리 ARM64 프로세서용입니다.
	- Red Hat Enterprise Linux for SAP에는 특정 용도가 있으며 <u>[여기](https://access.redhat.com/ko/articles/5456301)</u>에 더 자세히 설명되어 있습니다.

#### **3. 가상 머신(VM) 생성:**

- "리소스 생성" > "컴퓨팅" > "가상 머신"을 클릭합니다.
- 서브스크립션, 리소스 그룹, VM 이름, 지역(Region) 등 필수 필드를 입력합니다.
- '이미지' 드롭다운에서 사용 중인 Red Hat Enterprise Linux 버전을 선택합니다.

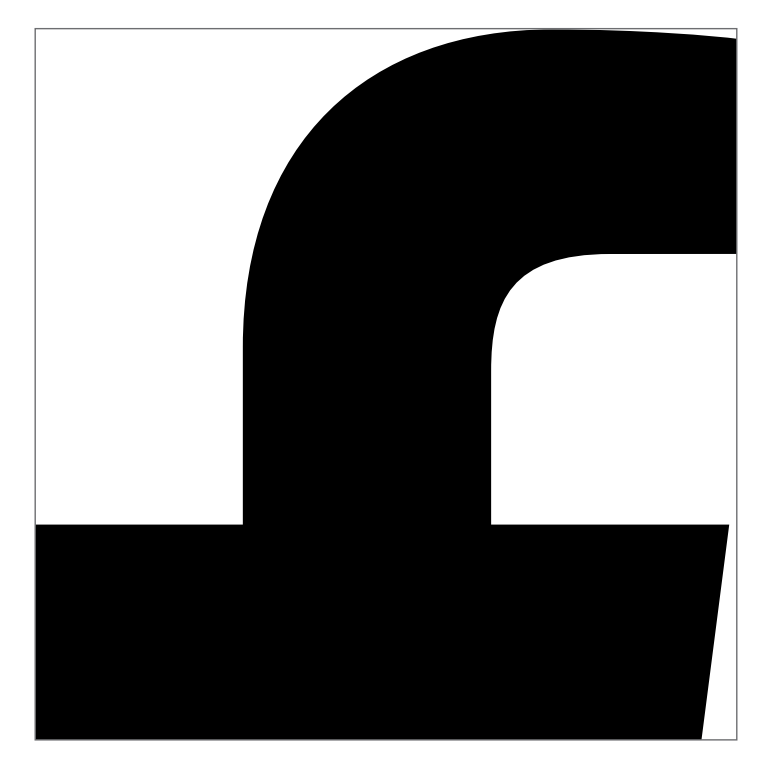

- **4. 프로비저닝 에이전트 선택:** 프로비저닝 사용자 정의에 사용할 에이전트를 **cloud-init** 또는 **WALA** 중에서 선택합니다.
	- **WALA**는 Azure 플랫폼용 에이전트로, VM을 프로비저닝하고 구성하며 Azure 확장을 처리하는 데 사용됩니다. WALA 에이전트는 더 간단하게 사용할 수 있고 Azure와 긴밀하게 통합됩니다.
	- **cloud-init**은 비 Azure용 에이전트로, Azure 확장과 상호 작용하지 않습니다. cloud-init 에이전트는 더 광범위한 표준을 사용하고, 유연성과 확장성, 적극적인 배포 측면에서 더 뛰어납니다. 그러나 사용하기 더 복잡하고 Azure에 직접 통합되지 않습니다.
- **5. 부팅 유형 선택:** Gen1(BIOS) 또는 Gen2(UEFI) 부팅 중에서 선택합니다.
	- **BIOS**는 더 오래되었으며 더 뛰어난 역호환성을 제공합니다.
	- **UEFI**는 새로운 유형으로, 더 빠르고 최신 기술과의 호환성이 더 높습니다.
- **6. VM에 연결:** VM 개요 페이지로 이동하여 인스턴스에 'SSH 연결'을 클릭합니다.

#### **이전에 배포판 온프레미스 Red Hat Enterprise Linux 인스턴스 설치**

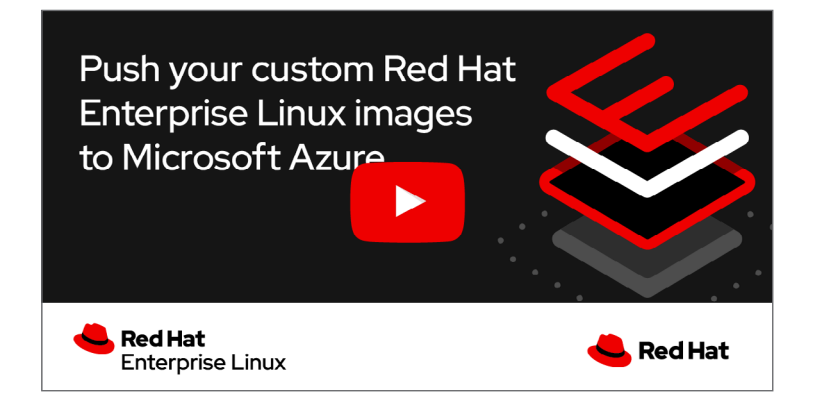

이전에 배포한 온프레미스 Red Hat Enterprise Linux 인스턴스에서 이동하려며 이전 섹션과 동일한 설정을 진행하기 전에 몇 가지 추가 단계가 필요합니다. 시작하기 전에 다운타임과 데이터 전송 비용에 관한 계획도 평가해야 합니다.

참고: 가상화된 환경에서 전환하는 경우를 가정합니다. 온프레미스 인스턴스가 베어 메탈에서 실행 중이었다면, 이 프로세스는 여기에는 포함되어 있지 않은 추가 단계가 필요할 수 있습니다.

- **1. 백업하기:** 백업은 이 절차에서 중요한 단계입니다. 시스템에 핵심적인 변경이 이루어지기 때문에 계획대로 진행되지 않을 경우 적절한 백업이 유일한 복구 방법일 수 있습니다.
- **2. 온프레미스 인스턴스의 디스크 이미지 생성:** 이 디스크 이미지를 파일로 저장합니다.
	- **a.** 서버를 중지할 수 있는 경우, [지침을](https://access.redhat.com/solutions/26045) 따라 'dd'를 사용하여 이미지를 생성할 수 있습니다.
	- **b.** 서버를 중지할 수 없는 경우, 논리 볼륨 관리[\(LVM\)](https://access.redhat.com/documentation/ko-kr/red_hat_enterprise_linux/8/html-single/configuring_and_managing_logical_volumes/)를 사용하여 이미지를 생성할 수 있습니다.

### **3. Azure Blob Storage에 디스크 이미지 업로드:**

- **a.** Azure Portal에 로그인합니다.
- **b.** '스토리지 계정'으로 이동하여 새 스토리지 계정을 생성하거나 기존 계정을 사용합니다.
- **c.** 스토리지 계정 내에서 Blob 컨테이너를 생성합니다.
- **d.** 디스크 이미지 파일을 이 Blob 컨테이너에 업로드합니다.

#### **4. 디스크 이미지에서 매니지드 디스크를 생성합니다.**

- **a.** Azure Portal에서 '컴퓨팅' 아래의 '디스크'로 이동합니다.
- **b.** '생성'을 클릭하고 Blob에서 디스크를 생성하는 옵션을 선택합니다.
- **c.** 디스크 이미지를 업로드한 Blob으로 지정합니다.

#### **5. 매니지드 디스크에서 VM을 생성합니다.**

- **a.** Azure Portal에서 '가상 머신'으로 이동합니다.
- **b.** '생성'을 클릭한 다음 매니지드 디스크에서 VM을 생성하는 옵션을 선택합니다.
- **c.** VM 크기, 네트워킹 옵션 등 온프레미스 배포와 일치하도록 설정을 올바르게 지정해야 합니다.
- **6. VM 시작:** 매니지드 디스크가 준비되면 이 디스크에서 새 VM을 생성할 수 있습니다. 그 후의 프로세스는 기타 Azure VM을 생성하는 것과 유사합니다. VM 세부 정보를 구성하고 필요한 경우 스토리지를 추가합니다. 그런 다음 네트워킹을 구성 및 검토한 후 VM을 생성합니다.
- **7. 온프레미스 배포와 일치하도록 구성:** 인스턴스가 실행되면 추가 구성을 수행해야 할 수 있습니다. 인스턴스에 연결하여 모든 것이 예상대로 실행되고 있는지 점검합니다. 업데이트를 수행하거나 구성을 변경하거나 온프레미스 인스턴스와 일치하도록 다른 변경을 수행해야 할 수 있습니다.

Microsoft Azure 기반 Red Hat Enterprise Linux는 클라우드에 배포 시 유연성을 제공합니다.

**Microsoft Azure 기반 Red Hat Enterprise Linux 설정을 위한 구체적인 기술 프로세스에 대해 [자세히](https://access.redhat.com/documentation/ko-kr/red_hat_enterprise_linux/9#doc-wrapper) [알아보세요](https://access.redhat.com/documentation/ko-kr/red_hat_enterprise_linux/9#doc-wrapper).**

한국레드햇 홈페이지<https://www.redhat.com/ko>

#### **Red Hat 소개**

Red Hat은 세계적인 엔터프라이즈 오픈소스 소프트웨어 솔루션 공급업체로서 커뮤니티 기반의 접근 방식을 통해 신뢰도 높은 고성능 Linux, 하이브리드 클라우드, 컨테이너 및 쿠버네티스 기술을 제공합니다. 또한 Red Hat은 고객이 클라우드 네이티브 애플리케이션을 개발하고, 신규 및 기존 IT 애플리케이션을 통합하고, 복잡한 환경을 자동화하고 관리할 수 있도록 지원합니다. Fortune 선정 500대 기업의 신뢰를 받는 [어드바이저인](https://www.redhat.com/ko/about/company?sc_cid=70160000000e5syAAA) Red Hat은 전 세계 고객에게 권위 있는 [어워드를](https://access.redhat.com/recognition) 수상한 지원, 교육 및 컨설팅 서비스를 제공하여 모든 산업 분야에서 오픈 혁신의 이점을 실현할 수 있도록 최선을 다하고 있습니다. Red Hat은 기업, 파트너, 커뮤니티로 구성된 글로벌 네트워크의 허브 역할을 하며 고객들이 성장하고, 확장하고, 디지털 미래에 대비할 수 있도록 지원합니다.

- [www.facebook.com/redhatkorea](http://www.facebook.com/redhatkorea) 
	- 구매문의 02-6105-4390
	- buy-kr@redhat.com

Copyright © 2023 Red Hat, Inc. Red Hat, Red Hat 로고는 미국과 그 외 국가의 Red Hat, Inc. 또는 계열사의 상표이거나 등록 상표입니다. Linux®는 미국 및 기타 국가에서 Linus Torvalds의 등록 상표입니다. 기타 모든 상표는 해당 소유자의 자산입니다.